# Introduction: Fibonacci Numbers II

#### Daniel Kane

Department of Computer Science and Engineering University of California, San Diego

[Algorithmic Design and Techniques](http://bit.ly/algoedx1) [Algorithms and Data Structures at edX](https://www.edx.org/micromasters/ucsandiegox-algorithms-and-data-structures)

#### Learning Objectives

**Produce a simple algorithm to compute** Fibonacci numbers. Show that this algorithm is very slow.

### Definition

$$
F_n = \begin{cases} 0, & n = 0, \\ 1, & n = 1, \\ F_{n-1} + F_{n-2}, & n > 1. \end{cases}
$$

#### Definition

$$
F_n = \begin{cases} 0, & n = 0, \\ 1, & n = 1, \\ F_{n-1} + F_{n-2}, & n > 1. \end{cases}
$$

#### Grows rapidly.

### Computing Fibonacci numbers

#### Compute  $F_n$

### Input: An integer  $n > 0$ . Output:  $F_n$ .

### Algorithm

### FibRecurs(n)

if  $n \leq 1$ :

return n

### Algorithm

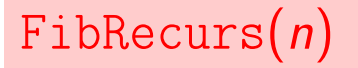

if  $n < 1$ :

return n

else:

return FibRecurs $(n - 1) +$ FibRecurs $(n - 2)$ 

#### Let  $T(n)$  denote the number of lines of code executed by  $FibRecurs(n)$ .

# If  $n \leq 1$

### FibRecurs(n)

if  $n < 1$ : return n else: return FibRecurs $(n - 1) +$ FibRecurs $(n - 2)$ 

# If  $n < 1$

### FibRecurs(n)

if  $n < 1$ :

return n

else:

return FibRecurs $(n-1)$  + FibRecurs $(n-2)$ 

 $T(n) = 2.$ 

## If  $n > 2$

#### FibRecurs(n)

if  $n < 1$ :

return n

else:

return FibRecurs $(n - 1) +$ FibRecurs $(n - 2)$ 

## If  $n > 2$

### FibRecurs(n)

if  $n < 1$ :

return n

else:

return FibRecurs $(n-1)$  + FibRecurs $(n-2)$ 

 $T(n) = 3$ 

## If  $n > 2$

### FibRecurs(n)

if  $n < 1$ :

return n

else:

return FibRecurs $(n - 1) +$ FibRecurs $(n - 2)$ 

$$
T(n)=3+T(n-1)+T(n-2).
$$

$$
T(n) = \begin{cases} 2 & \text{if } n \leq 1 \\ T(n-1) + T(n-2) + 3 & \text{else.} \end{cases}
$$

$$
T(n) = \begin{cases} 2 & \text{if } n \leq 1 \\ T(n-1) + T(n-2) + 3 & \text{else.} \end{cases}
$$

Therefore  $T(n) \geq F_n$ 

$$
T(n) = \begin{cases} 2 & \text{if } n \leq 1 \\ T(n-1) + T(n-2) + 3 & \text{else.} \end{cases}
$$

Therefore  $T(n) \geq F_n$  $T(100) \approx 1.77 \cdot 10^{21}$  (1.77 sextillion)

$$
T(n) = \begin{cases} 2 & \text{if } n \leq 1 \\ T(n-1) + T(n-2) + 3 & \text{else.} \end{cases}
$$

#### Therefore  $T(n) \geq F_n$

 $T(100) \approx 1.77 \cdot 10^{21}$  (1.77 sextillion)

Takes 56,000 years at 1GHz.

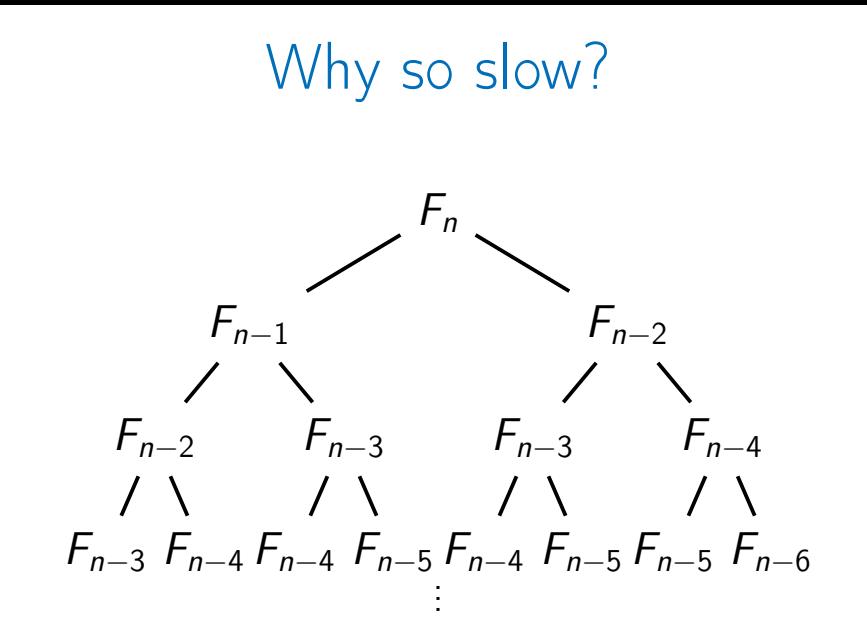

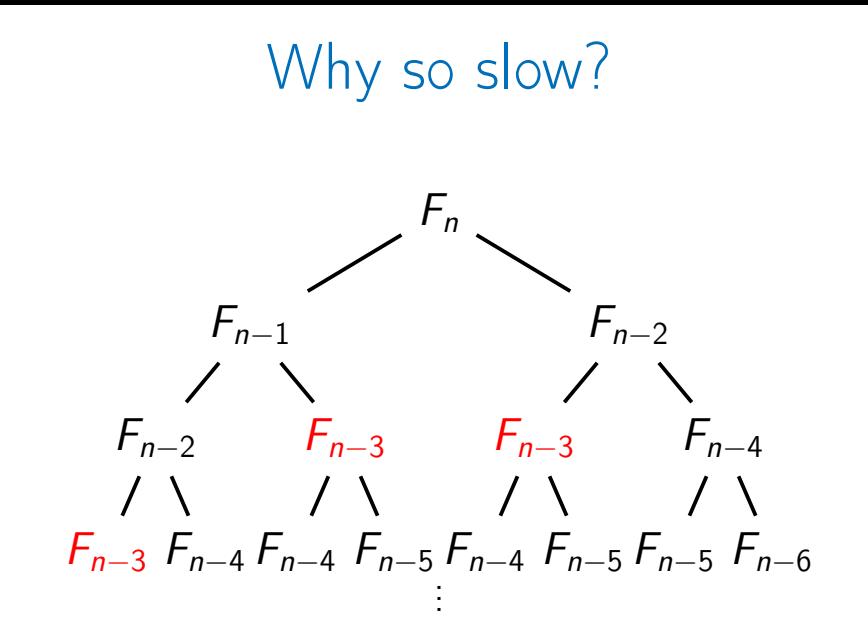

### Why so slow?

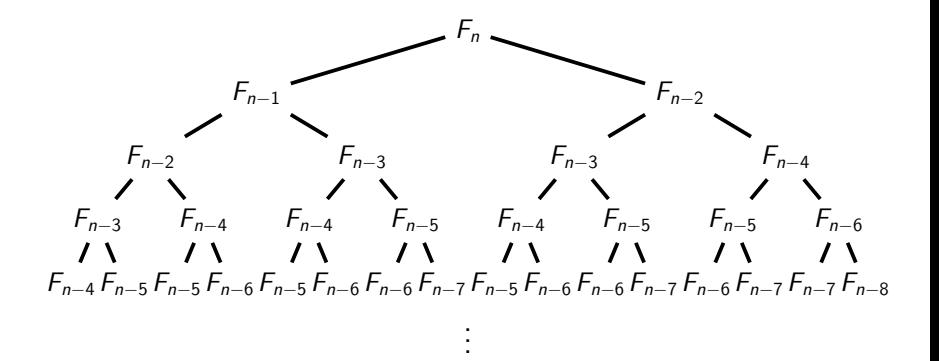

### Why so slow?

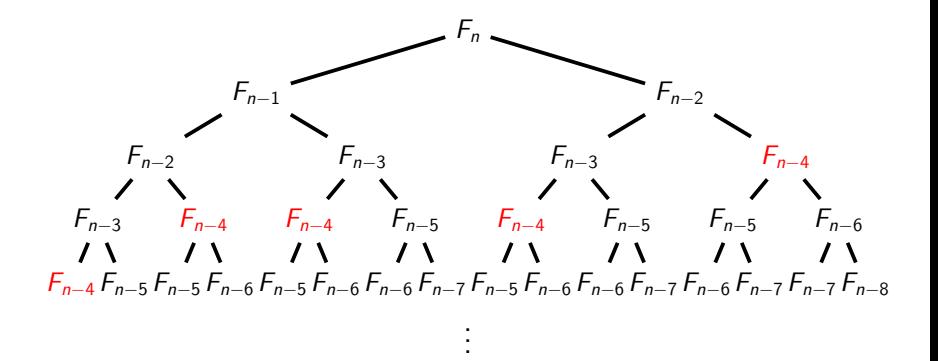